# Dzień 2 - Parametry strony

# **Spis treści**

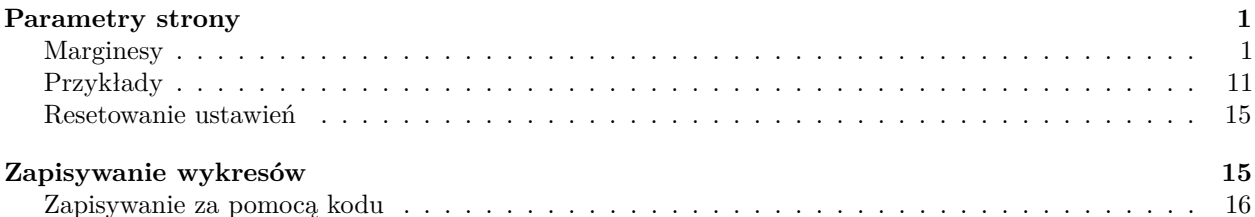

## <span id="page-0-0"></span>**Parametry strony**

Wersja pdf Uwaga: obrazki są błędne.

#### <span id="page-0-1"></span>**Marginesy**

Ogólna koncepcja:

**par**()

```
## $xlog
## [1] FALSE
##
## $ylog
## [1] FALSE
##
## $adj
## [1] 0.5
##
## $ann
## [1] TRUE
##
## $ask
## [1] FALSE
##
## $bg
## [1] "transparent"
##
## $bty
## [1] "o"
##
## $cex
## [1] 1
##
## $cex.axis
## [1] 1
##
## $cex.lab
## [1] 1
##
```

```
## $cex.main
## [1] 1.2
##
## $cex.sub
## [1] 1
##
## $cin
## [1] 0.15 0.20
#### $col
## [1] "black"
##
## $col.axis
## [1] "black"
#### $col.lab
## [1] "black"
#### $col.main
## [1] "black"
##
## $col.sub
## [1] "black"
#### $cra
## [1] 10.8 14.4
\# \### $crt
## [1] 0
#### $csi
## [1] 0.2
\##
## $cxy
## [1] 0.02851711 0.07518797
#### $din
## [1] 6.5 4.5
##
## $err
## [1] 0
\# \### $family
## [1] ""
\# \###$fg
## [1] "black"
#### $fig
## [1] 0 1 0 1
#### $fin
## [1] 6.5 4.5
\# \#
```
## \$font ## [1] 1 ## ## \$font.axis ## [1] 1 ## ## \$font.lab ## [1] 1  $\# \#$ ## \$font.main ## [1] 2 ## ## \$font.sub ## [1] 1  $##$ ## \$lab ## [1] 5 5 7  $##$  $##$ \$las ## [1] 0 ## ## \$lend ## [1] "round"  $##$ ## \$lheight ## [1] 1  $\# \#$ ## \$ljoin ## [1] "round" ## ## \$lmitre ## [1] 10 ## ## \$lty ## [1] "solid"  $##$ ## \$1wd ## [1] 1  $\# \#$ ## \$mai ## [1] 1.02 0.82 0.82 0.42 ##  $##$ \$mar ## [1] 5.1 4.1 4.1 2.1  $\# \#$ ## \$mex ## [1] 1  $##$ ## \$mfcol ## [1] 1 1  $##$ ## \$mfg ## [1] 1 1 1 1  $\# \#$ 

```
## $mfrow
## [1] 1 1
##
## $mgp
## [1] 3 1 0
##
## $mkh
## [1] 0.001
\# \### $new
## [1] FALSE
##
## $oma
## [1] 0 0 0 0
#### $omd
## [1] 0 1 0 1
#### $omi
## [1] 0 0 0 0
##
## $page
## [1] TRUE
##
## $pch
## [1] 1
\# \### $pin
## [1] 5.26 2.66
\##
## $plt
## [1] 0.1261538 0.9353846 0.2266667 0.8177778
##
##$ps
## [1] 12
##
## $pty
## [1] "m"
\# \### $smo
## [1] 1
##
## $strt## [1] 0
\##
## $tck
## [1] NA
####$tcl
## [1] -0.5#### $usr
## [1] 0 1 0 1
\# \#
```

```
## $xaxp
## [1] 0 1 5
##
## $xaxs
## [1] "r"
##
## $xaxt
## [1] "s"
##
## $xpd
## [1] FALSE
##
## $yaxp
## [1] 0 1 5
##
## $yaxs
## [1] "r"
##
## $yaxt
## [1] "s"
##
## $ylbias
## [1] 0.2
```
Opisy parametrów są opisane w dokumentacji - [link.](https://www.rdocumentation.org/packages/graphics/versions/3.5.1/topics/par)

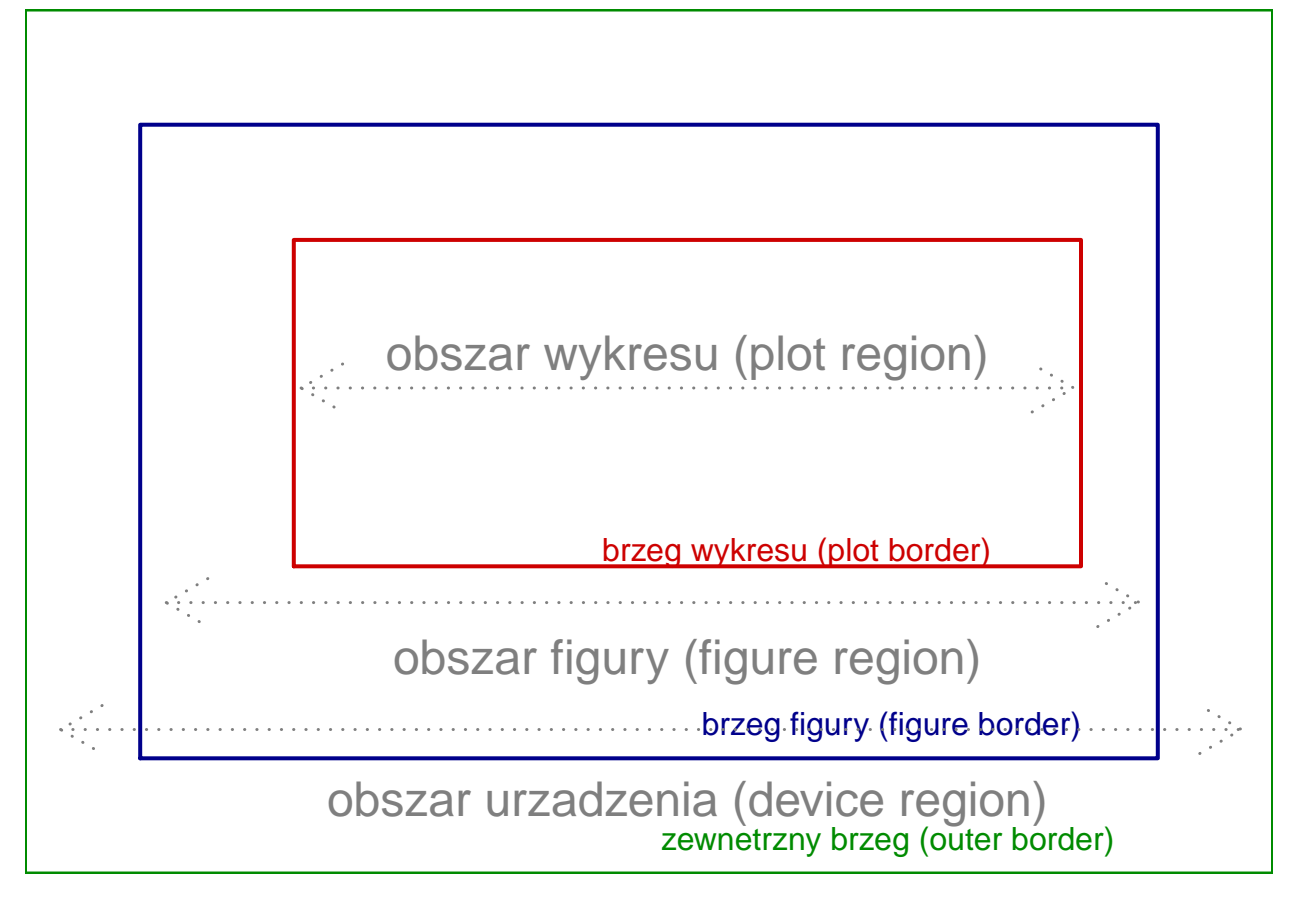

• mar - margines wyrażony w liczbie linii (interlinia?)

- mai margines wyrażony w calach
- oma zewnętrzny margines wyrażony w liczbie linii
- omi zewnętrzny margines w calach

Kolejność parametrów: dół, lewo, góra, prawo.

Przykład dla kodu:

**par**(mar=**c**(5, 4, 3, 2)) **par**(oma=**c**(3, 3, 3, 3))

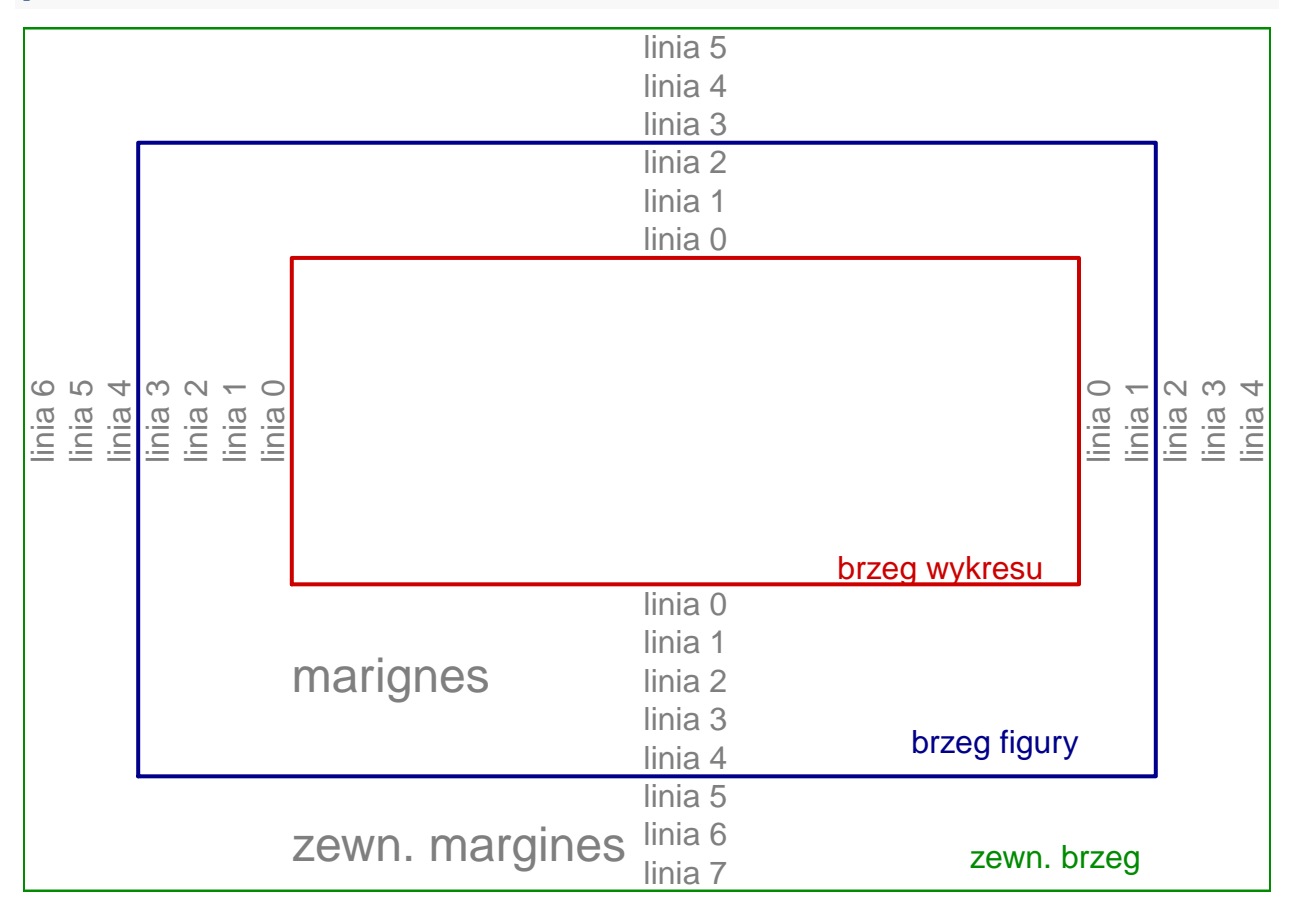

Zewnętrzny margines jest domyślnie ustawiony na zero. Przykłas użycia komendy mar.

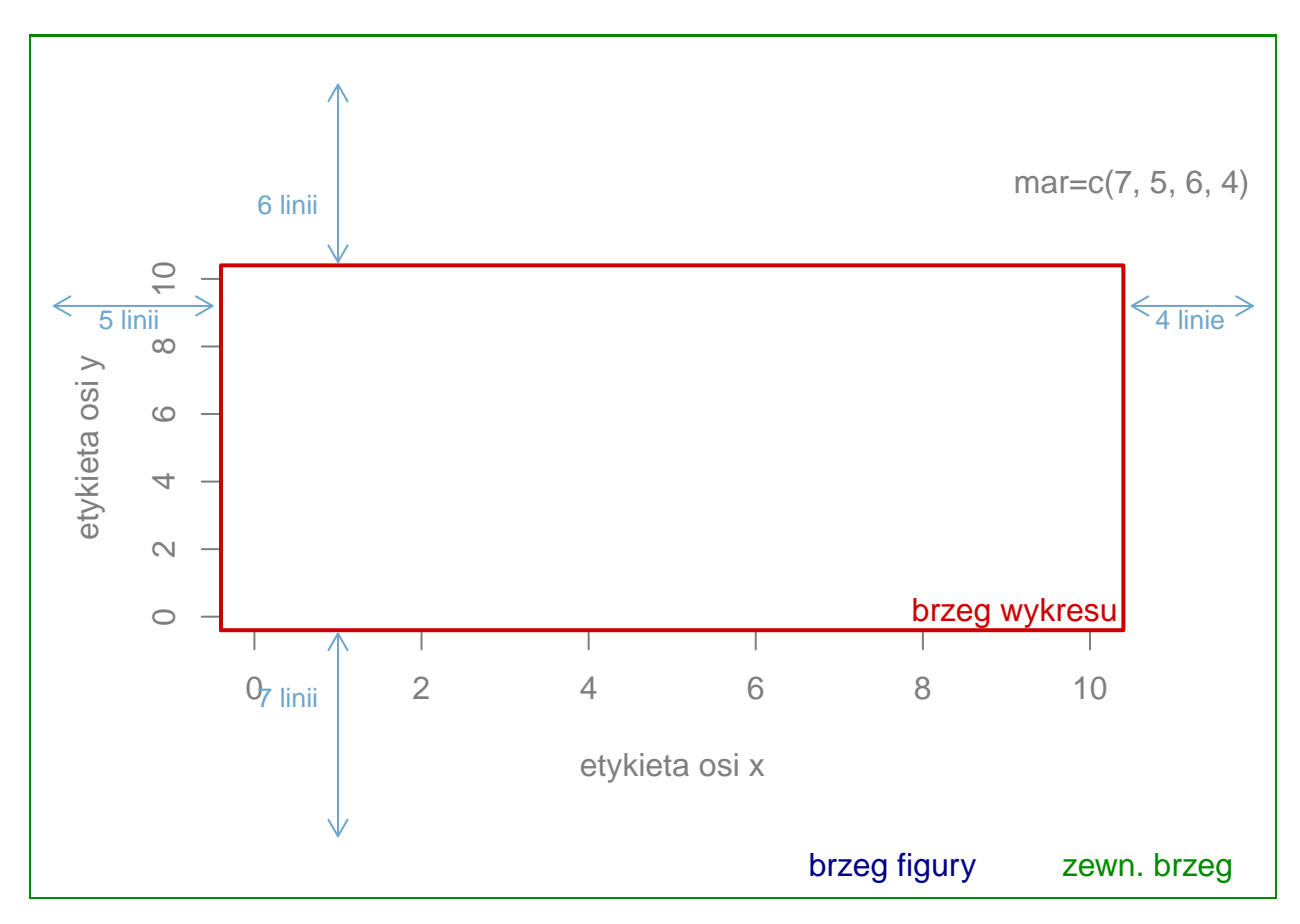

Przykład użycia oma. Domyślne ustawienia mar to c(5.1, 4.1, 4.1, 2.1).

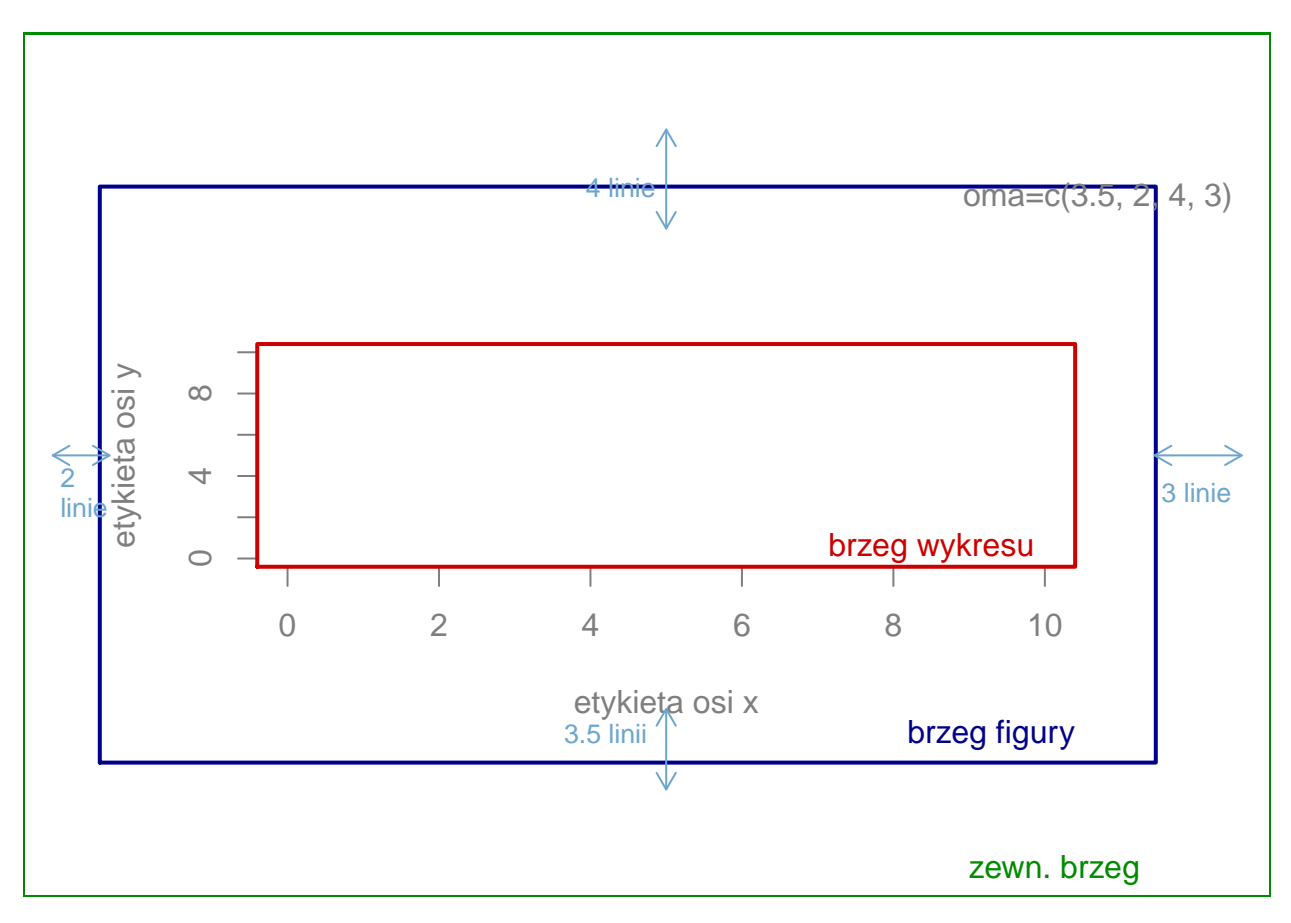

Przykład jednoczesego ustawienia oma i mar.

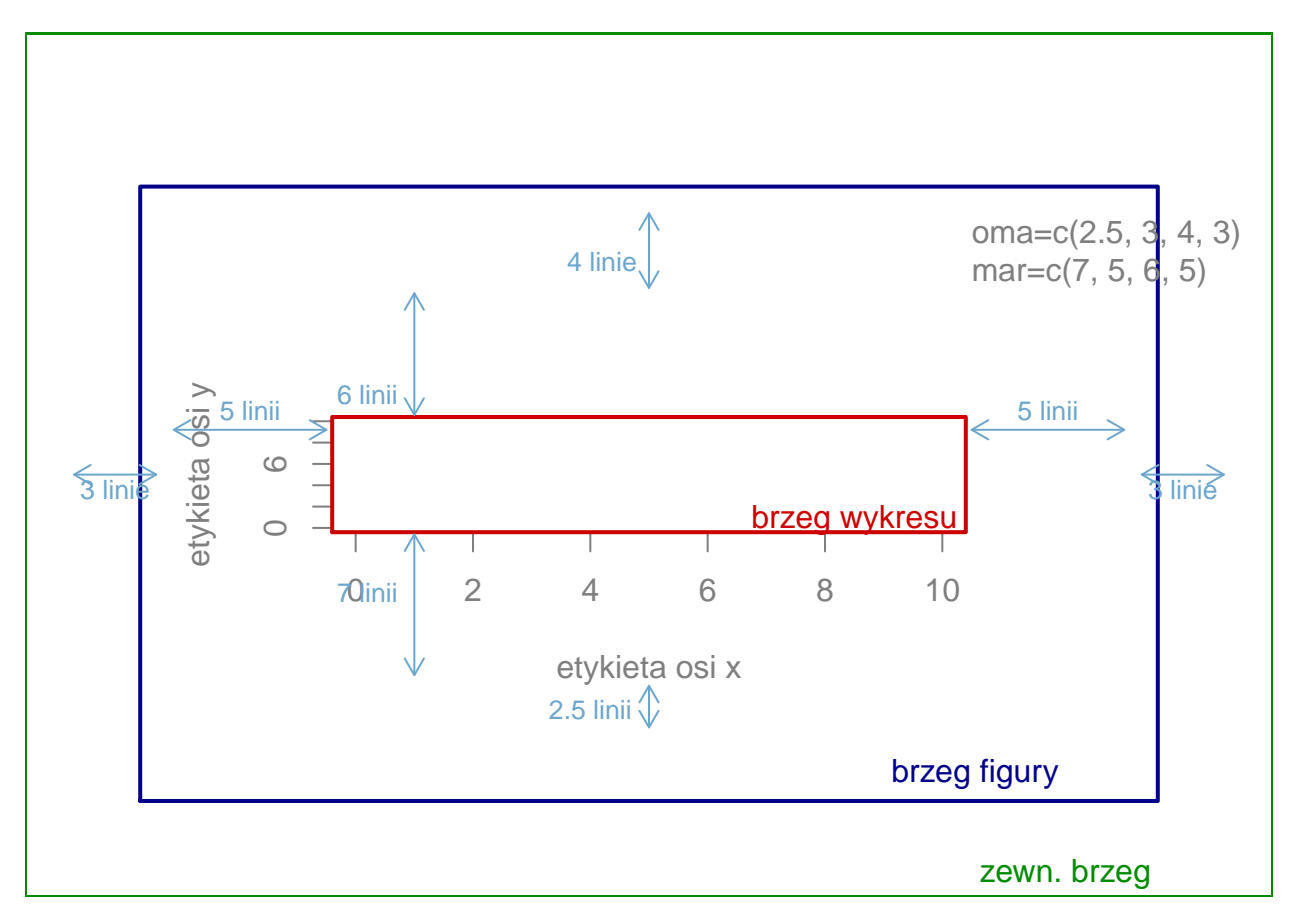

Przykład mfrow.

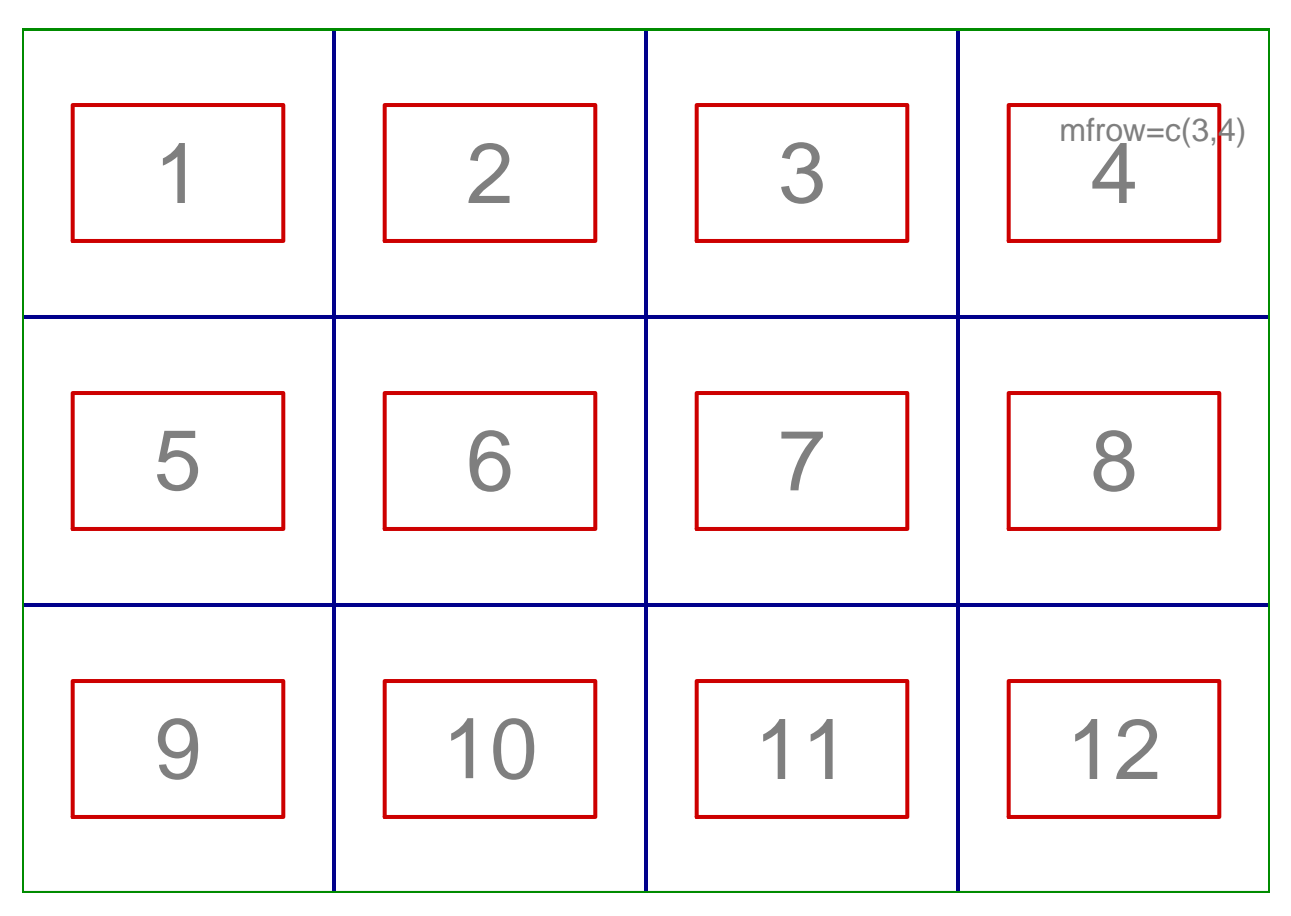

Przykład mfcol.

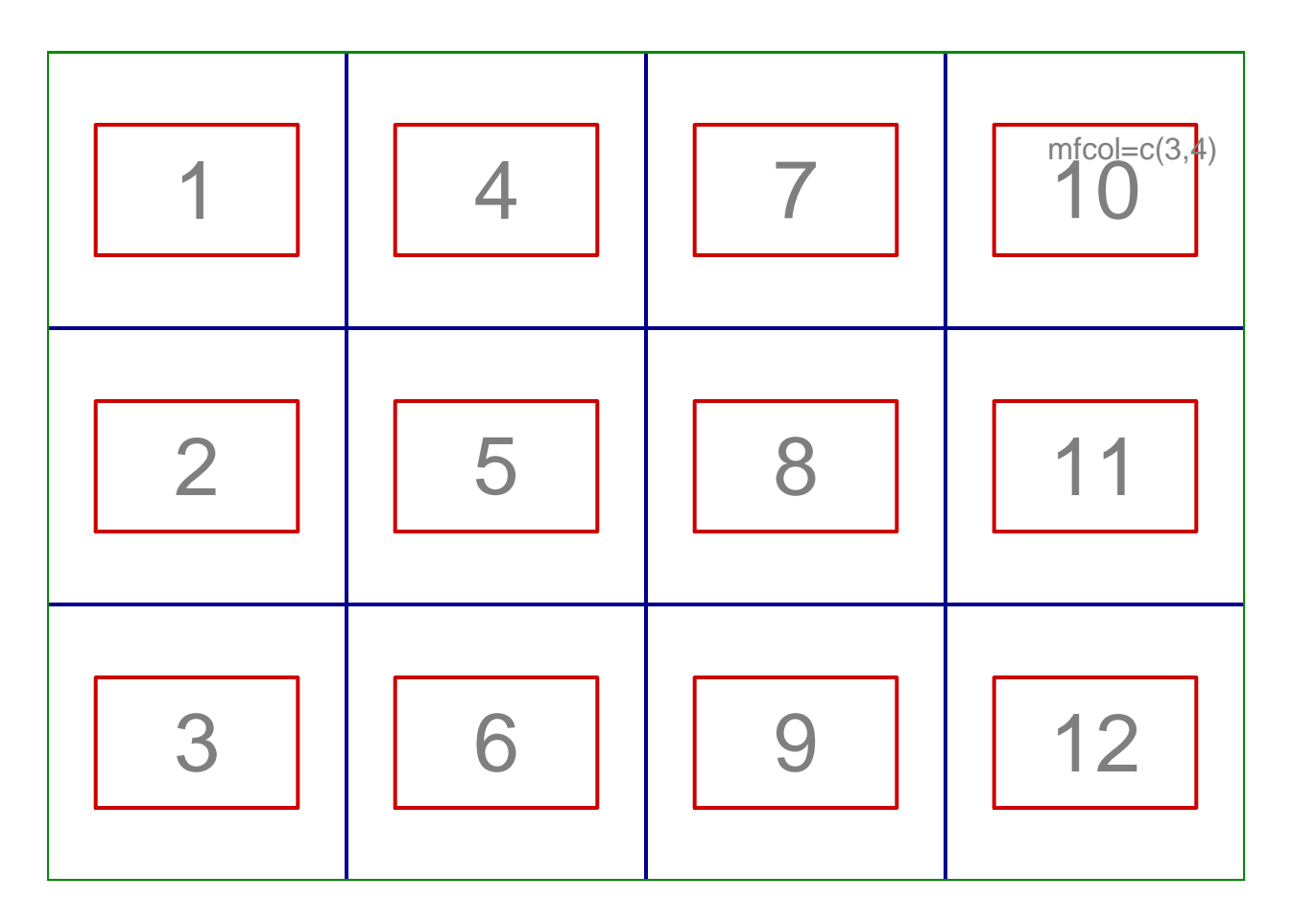

### <span id="page-10-0"></span>**Przykłady**

```
x = seq(0, 10, by=0.2);y = sin(x);
par(oma=c(3,3,3,3))
par(mar=c(5,4,4,2) + 0.1)
plot(x, y, type="l", xlab="X", ylab="Y")
mtext("Linia 0", side=3, line=0, adj=1.0, cex=1, col="green")
mtext("Linia 1", side=3, line=1, adj=1.0, cex=1, col="green")
mtext("Linia 0", side=1, line=0, adj=0.0, cex=1, col="blue", outer=TRUE)
mtext("Linia 1", side=1, line=1, adj=0.0, cex=1, col="blue", outer=TRUE)
box("outer", col="brown", lty="dotted")
```
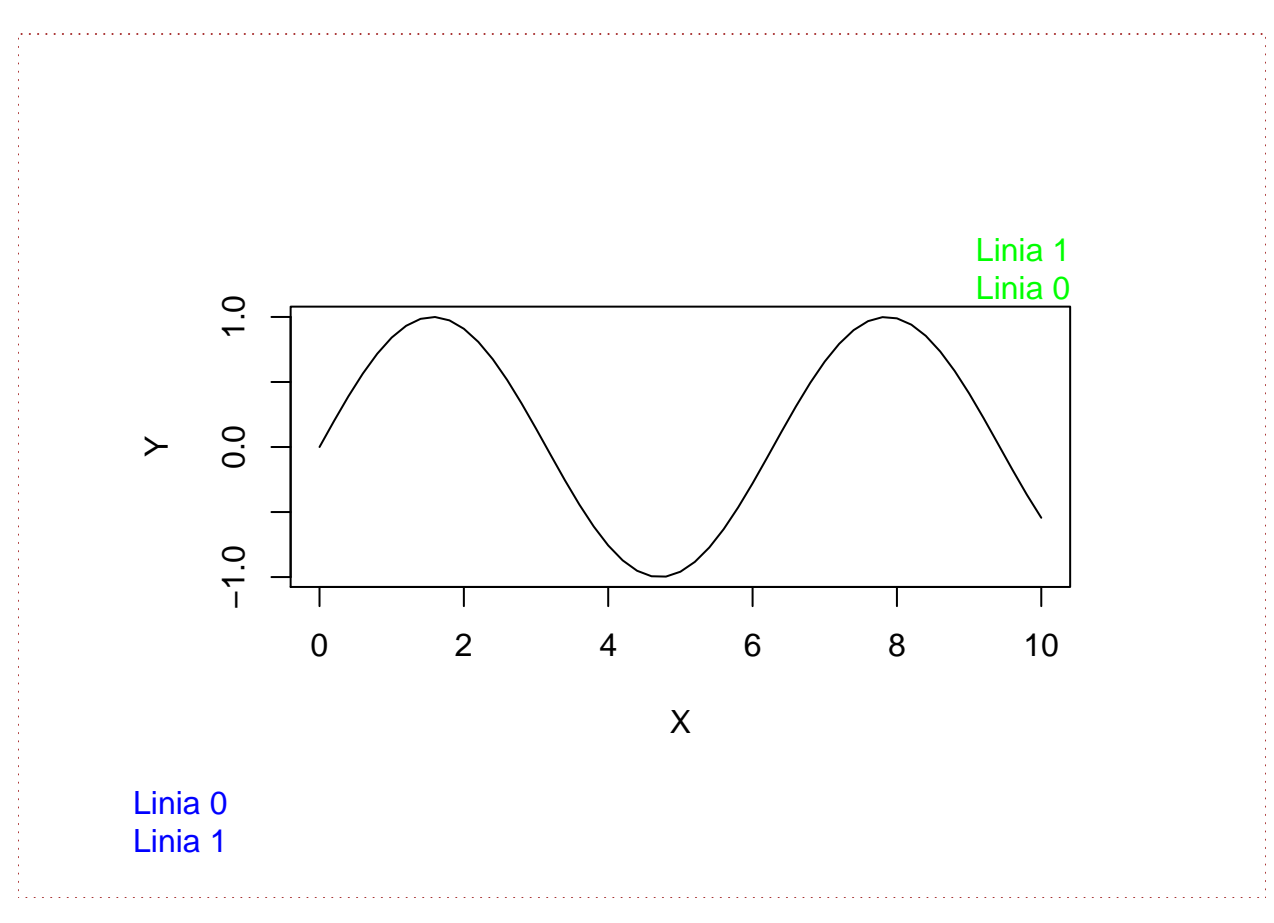

Parametry w funkcji mtext - [link:](https://www.rdocumentation.org/packages/graphics/versions/3.5.1/topics/mtext)

- side strona (1=dół, 2=lewo, 3=góra, 4=prawo)
- line numer linii (zaczynając od zera przy brzegu)
- adj wyrównanie (0-dół, lewo; 1 góra, prawo)
- cex powiększenie tekst (znaków, "char"-ów)
- outer wartość logiczna odpowiadając za występowanie na marginesie zewnętrznym (jeśli dostępny)

Parametry w funkcji box - [link:](https://www.rdocumentation.org/packages/graphics/versions/3.5.1/topics/box)

- plot, figure, inner i outer miejsce ramki
- inne jak wcześniej.

```
par(mfrow=c(3,1))
hist(mtcars$wt)
hist(mtcars$mpg)
hist(mtcars$disp)
```
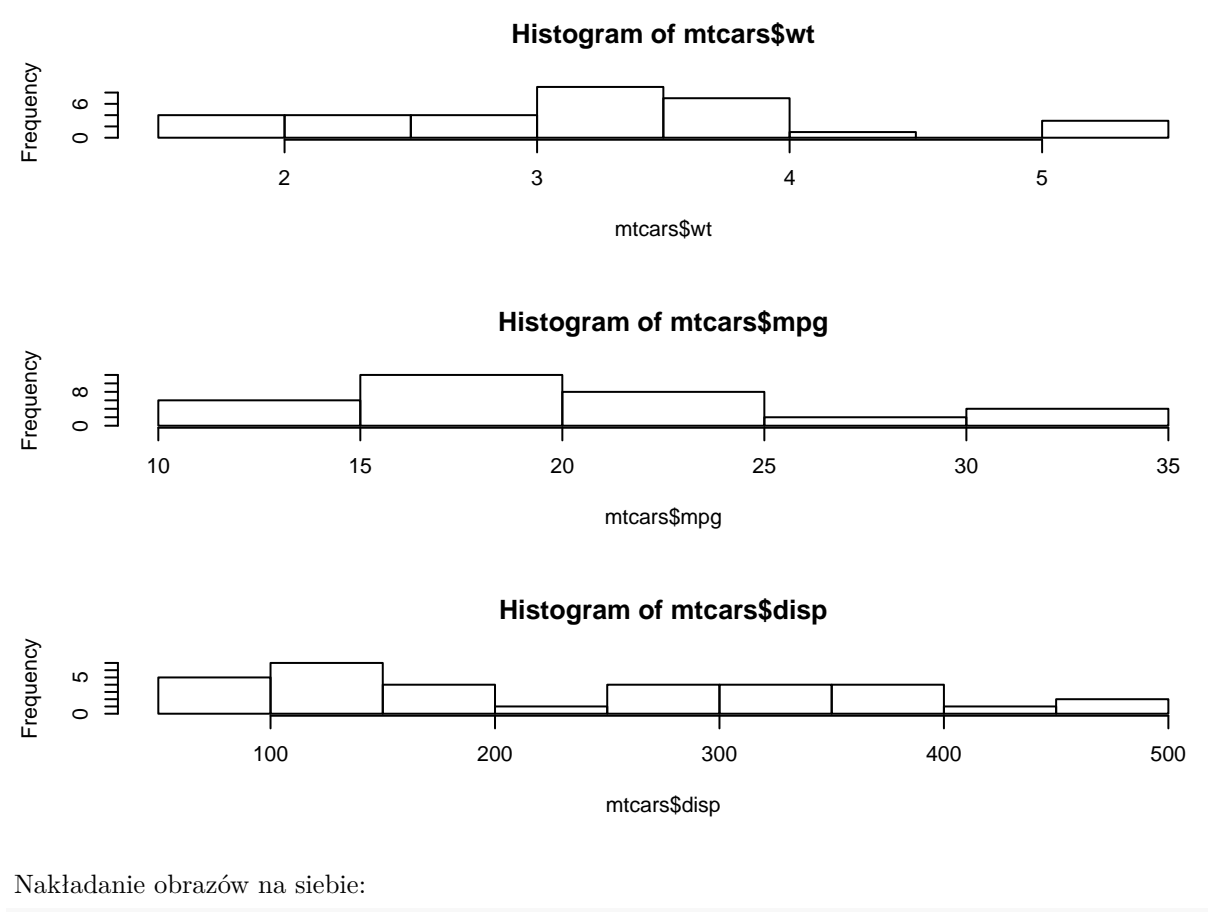

```
par(fig=c(0,0.8,0,0.8))
plot(mtcars$wt, mtcars$mpg, xlab="Car Weight",
  ylab="Miles Per Gallon")
par(fig=c(0,0.8,0.55,1), new=TRUE)
boxplot(mtcars$wt, horizontal=TRUE, axes=FALSE)
par(fig=c(0.65,1,0,0.8),new=TRUE)
boxplot(mtcars$mpg, axes=FALSE)
mtext("Enhanced Scatterplot", side=3, outer=TRUE, line=-3)
```
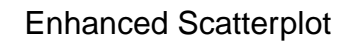

 $------+00$ 

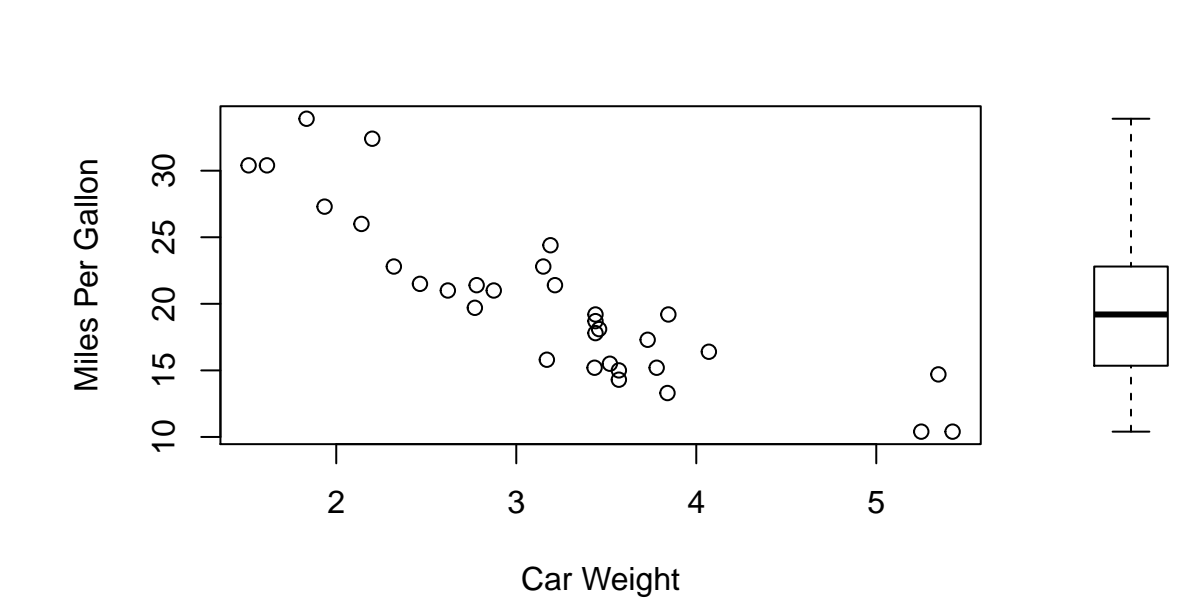

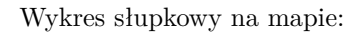

**library**(sp) gadm <- **readRDS**("gadm36\_POL\_1\_sp.rds") **plot**(gadm) **par**(plt=**c**(0.57,0.62,0.7,0.8),new=TRUE) wybory<-**c**(33,22,11) **barplot**(wybory, col=**rainbow**(3), axes=FALSE)

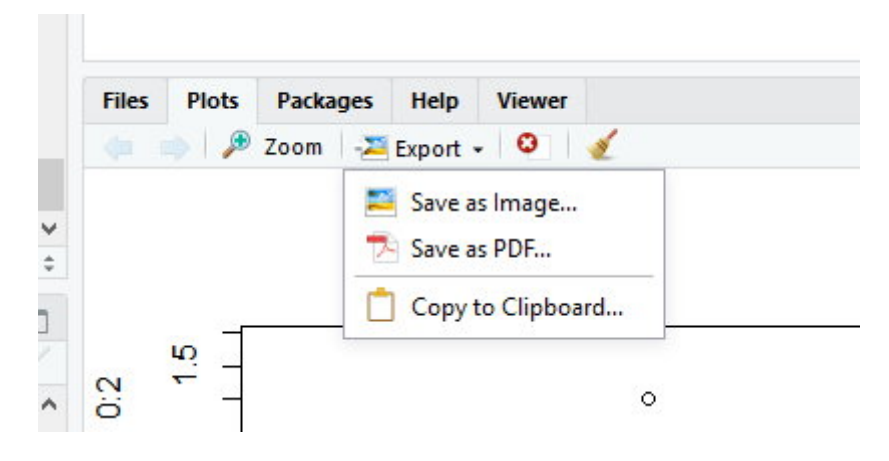

Rysunek 1: Eksport

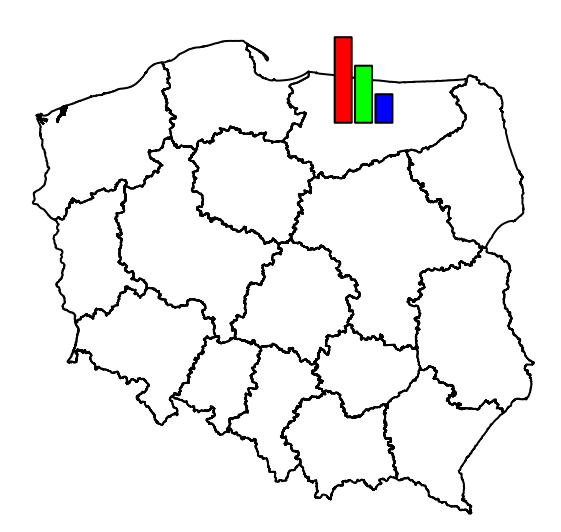

#### <span id="page-14-0"></span>**Resetowanie ustawień**

dev.off

# <span id="page-14-1"></span>**Zapisywanie wykresów**

Pierwszą opcją jest zapisanie za pomocą graficznego interfejsu środowiska RStudio.

Objaśnienienie rozszerzeń plików:

- png rastrowy format plików graficznych oraz system bezstratnej kompresji danych graficznych
- jpg rastrowy format plików graficznych oraz system stratnej kompresji danych graficznych
- tiff przechowuje informacje o kanałach alfa, ścieżkach, profilu kolorów, komentarzach, umożliwia także zapisywanie dokumentów wielostronicowych
- bmp wolny od patentów jest dostępny (zwykle bez kompresji)
- metafile (emf) format pliku grafiki wektorowej 2D, grafiki rastrowej i tekstu (głównie dla Windowsa).
- svg uniwersalny format dwuwymiarowej grafiki wektorowej (statycznej i animowanej), nieobwarowany licencjami i patentami
- eps format plików, będący podzbiorem języka PostScript, służący do przechowywania pojedynczych stron grafiki wektorowej w postaci umożliwiającej osadzanie ich w innych dokumentach

#### <span id="page-15-0"></span>**Zapisywanie za pomocą kodu**

**png**('filename.png') *# kod wykresu* **dev.off**()